# Introducing the Ceylon Project

Gavin King Red Hat in.relation.to/Bloggers/Gavin

# About this session

- I'm going to talk about why we started work on this project
- I'm going to cover some basic examples at a very shallow level
- I'm not going to get into the details of the type system
- If you're interested, come to my second presentation: "The Ceylon Language"
- This project is not yet available to the public and has not even been officially announced
	- QCon China is getting a special sneak preview the first time I'm talking about the project in public!

# Why we're (still) fans of Java

- Java was the first language to feature the following "perfect" combination of features:
	- virtual machine execution, giving platform independence
	- automatic memory management and safe referencing
	- static typing
	- lexical scoping
	- readable syntax
- Therefore, Java was the first language truly suitable for
	- large team development, and
	- large-scale deployments of multi-user applications.
- It turns out that large teams developing multi-user applications describes the most interesting class of project in business computing

# Why we're (still) fans of Java

- Java is easy
	- Java's syntax is rooted in standard, everyday mathematical notion taught in high schools and used by mathematicians, engineers, and software developers
		- not the lambda calculus used only by theoretical computer scientists
	- The language is mostly simple to learn and the resulting code is extremely easy to read and understand
	- Static typing enables sophisticated tooling including automatic refactoring, code navigation, and code completion
		- this kind of tooling is simply not possible without static typing
- Java is robust
	- With static typing, automatic memory management, and no C-style pointers, most bugs are found at development time

# Why we're (still) fans of Java

- The Java community is made of ordinary people trying to solve practical problems
	- Java is unashamedly focussed on problems relevant to business computing
	- The culture is a culture of openness that rejects dominance by any single company or interest
	- Java has remained committed to platform independence and portability
	- The community has a huge tradition of developing and sharing reusable code (frameworks, libraries)

# Why we're frustrated

- After ten often-frustrating years developing frameworks for Java, we simply can't go any further without a better solution for defining structured data and user interfaces
	- Java is joined at the hip with XML, and this hurts almost every Java developer almost every day
	- There is simply no good way to define a user interface in Java, and that is a *language* problem
- Lack of a language-level modularity solution resulted in the creation of monstrous, over-complex, harmful technologies like Maven and OSGi.
	- Instead of modules, Java has multiple platforms, which has divided the developer community
- Lack of support for first-class and higher-order functions results in much unnecessary verbosity in everyday code
- Meta-programming in Java is clumsy and frustrating, reducing the quality of framework and other generic code

# Why we're frustrated

- A number of other "warts" and mistakes annoy us every day, for example
	- getters/setters
	- arrays and primitive types
	- non-typesafety of null values
	- the dangerous synchronized keyword
	- clumsy annotation syntax
	- verbose constructor syntax
	- broken == operator
	- checked exceptions
	- complex parametric polymorphism system (generics) that few developers completely understand
	- ad-hoc (broken?) block structure
	- clumsy, error-prone instanceof and typecast syntax

## Why we're frustrated

- Most of all, we're frustrated by the SE SDK
	- designed in haste 15 years ago, and never properly modernized, it still has an experimental, work-in-progress feel about it
	- but is simultaneously bloated with obscure stuff
	- features some truly bizarre things
		- e.g. all Java objects are semaphores ?!
	- many basic tasks are absurdly difficult to accomplish
		- e.g. anything involving java.io or java.lang.reflect
	- overuses stateful (mutable) objects
		- especially the highly overrated collections framework

# The Ceylon Project

• What would a language and SDK for business computing look like if it were designed today, with an eye to the successes and failures of the Java language and Java SE SDK?

# The Ceylon Project

- This much is clear:
	- It would run on the Java Virtual Machine
	- It would feature static typing
	- It would feature automatic memory management and safe referencing
	- It would retain Java's readability
	- It would feature first-class and higher-order functions
	- It would provide a declarative syntax for defining user interfaces and structured data
	- It would feature built-in modularity
	- It would strive to be easy to learn and understand

# The Ceylon Project

- Unfortunately, there's no existing language that truly fits these requirements
- My team has spent the past two years designing what we think the language should look like, writing a language specification, an ANTLR grammar, and a prototype compiler
	- You can't write code in the language just yet!
	- We plan an initial release of the compiler later this year
- I can't cover the whole language, or even explain the most interesting principles and concepts in the short time I have here
	- The most I can do is give a taste of what some code looks like

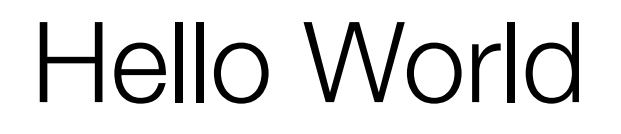

put this in a file called hello.ceylon

### void hello() { writeLine("Hello World!"); }

*The language has a strict recursive, regular block structure governing visibility and lifecycle of declarations. Therefore, there's no equivalent of Java's static. Instead, a toplevel method declaration fills a similar role.*

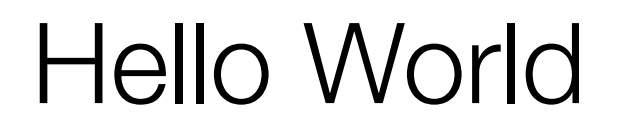

API documentation is specified using annotations.

```
doc "The classic Hello World program"
by "Gavin"
void hello() {
     writeLine("Hello World!");
}
```
*Modifiers like abstract, variable, shared, deprecated aren't keywords, they're just annotations.*

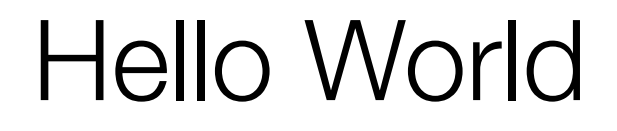

void *is* a keyword!

#### void hello(String name) { writeLine("Hello " name "!"); }

String interpolation has a simple syntax - very useful in user interface definitions.

Defaulted parameters are optional.

### void hello(String name = "World") { writeLine("Hello " name "!"); }

*Defaulted parameters are extremely useful, since Ceylon does not support method overloading (or any other kind of overloading).*

# Hello World

If a value of type T can be null, it must be declared as type Optional<T>, which may be abbreviated to T?.

```
void hello() {
      String? name = process.args.first;
      if (exists name) {
           writeLine("Hello " name "!");
 }
      else {
           writeLine("Hello World!");
 }
}
              Use of an optional value must be guarded by 
              the if (exists ... ) construct. Therefore, 
              NullPointerExceptions are impossible.
```
Classes

All values are instances of a class.

#### class Counter() { variable Natural count := 0;

Attributes and local variables are immutable by default. Assignable values must be annotated variable.

#### shared void increment() { count++;

The shared annotation makes a declaration visible outside the block in which it is defined. By default, any declaration is block local.

}

}

```
class Counter() {
     variable Natural count := 0;
     shared void increment() { 
          count++; 
 }
     shared Natural currentValue { 
          return count; 
 }
}
               A getter looks like a method
```
without a parameter list.

*An* attribute *may be a simple value, a getter, or a getter/setter pair.*

There is no new keyword.

```
Counter c = Counter();
c.increment();
writeLine(c.currentValue);
```
 Attribute getters are called just like simple attributes. The client doesn't care what type of attribute it is.

 *Attributes are polymorphic. A subclass may override a superclass attribute. It may even override a simple attribute with a getter or vice versa!*

The local keyword may be used in place of a type for block-local declarations.

local c = Counter(); c.increment(); writeLine(c.currentValue);

> *You can't use local for shared declarations. One consequence of this is that the compiler can do type inference in a single pass of the code!*

```
class Counter() {
     variable Natural count := 0;
 ...
     shared Natural currentValue { 
         return count; 
 }
     shared assign currentValue {
         count := currentValue;
 }
```
Assignment to a variable value or attribute setter is done using the  $:$  = operator. The = specifier is used only for specifying immutable values.

### Classes

There is no constructor syntax. Instead, the class itself declares parameters, and the body of the class may contain initialization logic.

class Counter(Natural initialValue) { if (initialValue>1000) { throw OutOfRangeException(); } variable Integer count := initialValue; ... } *How can a class have multiple constructors? It can't! There's no overloading in Ceylon.*

### **Sequences**

Sequences are immutable objects that are a bit like arrays.

```
Sequence<String> itin = 
         Sequence("Guanajuato", "Mexico", 
             "Vancouver", "Auckland",
            "Melbourne");
```
String? mex = itin.value(1); Sequence<String> layovers = itin.range(1..3);

Sequence<String> longer = join(itin, Sequence("Hong Kong", "Beijing"));

### **Sequences**

Syntactic abbreviations allow us to eliminate the verbosity.

```
String[ itin =
          { "Guanajuato", "Mexico", 
             "Vancouver", "Auckland",
            "Melbourne" };
String? mex = \text{itin}[1];
String[] layovers = 
         itin[1..3];
String[] longer = itin +
          { "Hong Kong", "Beijing" };
```
A parameter may be a method signature, meaning that it accepts references to methods.

```
void repeat(Natural times,
         void perform()) {
     for (Natural n in 1..times) {
         perform();
 }
```
The "functional" parameter may be invoked just like any other method.

}

### repeat(3, hello);

A reference to a method is just the name of the method, without an argument list.

#### repeat(3, person.sayHello);

We can even "curry" the method receiver.

We may define a method "by reference".

#### void hello(String name) = hello;

The name of the method, without arguments, refers to the method itself.

void hello2(String name) = person.sayHello;

*Unlike other languages with first-class functions, Ceylon doesn't have a syntax for anonymous functions ("lambdas") that appear in expressions.*

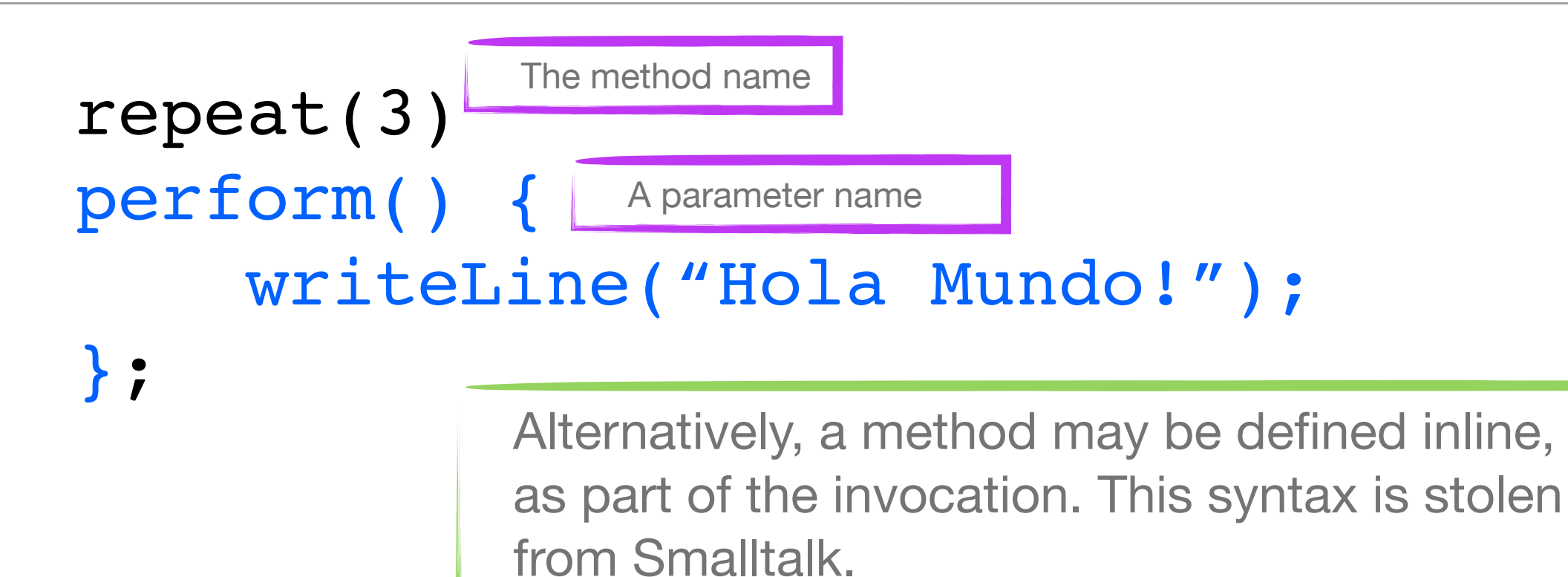

```
repeat(3) 
perform {
      writeLine("Hola Mundo!"); 
};
                    We may omit the empty parameter list.
```
*This allows a library to define syntax for new control structures, assertions, comprehensions, etc.*

A method may declare multiple lists of parameters. The method body is executed after arguments have been supplied to all parameter lists.

## Float add(Float x)(Float y) { return x+y;

}

We can "curry" a list of arguments.

#### Float addOne(Float  $y$ ) =  $add(1.0)$ ; Float three =  $addOne(2.0)$ ;

Providing arguments to just one parameter list produces a method reference.

*The point of all this is that we are able to provide all the functionality of first-class and higher-order functions without needing to resort to unnatural syntactic constructs inspired by the lambda calculus notation.* 

## **Closure**

An inner declaration always has access to parameters, locals, and attributes of the containing declaration.

```
void aMethod(String name) {
      void hello() { 
           writeLine("Hello " name "!"); 
      }
}
                  Notice how regular the language syntax is!
```

```
class AClass(String name) {
     void hello() { 
        writeLine("Hello " name "!");
 }
}
```
Named argument syntax

String join(String separator, String... strings) { ... }

join(", ", "C", "Java", Smalltalk");

join { separator = ", "; "C", "Java", Smalltalk" };

> A named argument invocation is enclosed in braces, and non-vararg arguments are listed using the name=value; syntax.

# Higher-order functions and named arguments

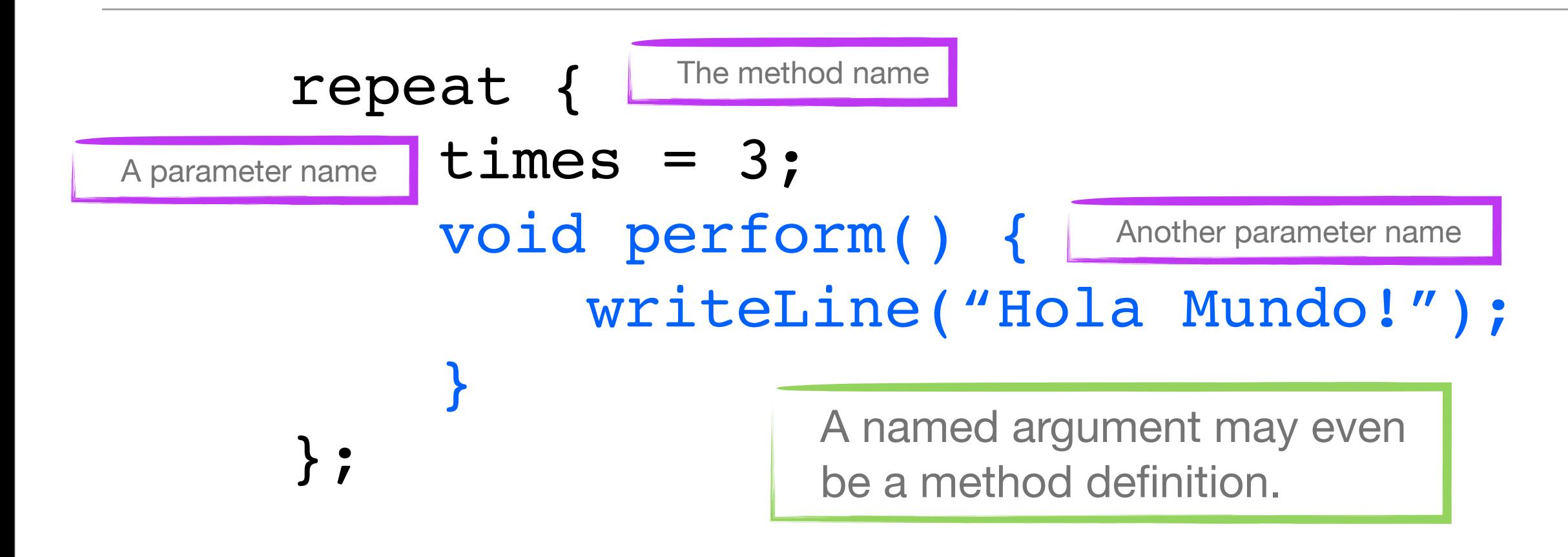

```
Html hello {
    Head head { title = "Squares"; }
     Body body {
         Div { 
             cssClass = "greeting";
            "Hello" name "!"
 }
 }
```
} *This looks like a typesafe declarative language (for example XML) with built-in templating. But it's actually written in a general-purpose language!*

#### class Table(String title, Natural rows, Column... columns) { ... }

class Column(String heading, String content(Natural row)) { ... }

> *We can define the "schema" of a declarative language as a set of classes.*

### Named argument syntax

```
Table squares {
     title = "Squares"; 
    rows = 10;
     Column {
        heading = "x";
         String content(Natural row) { 
              return $row;
 }
     }
     Column {
        heading = "x**2";
         String content(Natural row) { 
              return $row**2;
 }
     }
}
                               Notice the use of callback methods!
```
# What next?

- If you're interested to learn more, come to the next talk "The Ceylon Language"
- We need help implementing the compiler and designing the SDK.
- This isn't worth doing unless we do it as a community!

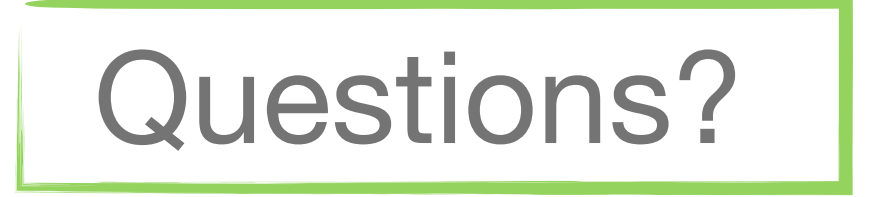